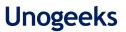

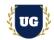

# **Oracle Fusion All in One Technical Training**

Course Duration - 45-50 Hrs., 7-8 Weeks

## **Course Information**

#### Batch Options

Weekday Batch Mon – Sat – 1 Hr./Day Industry Expert Trainer with 15+ Years Real Time Work Experience at Top US Based Product and Consulting Firms Contact Us

 Mobile:
 +91 73960 33555

 Whatsapp:
 +91 73960 33555

 Mail:
 Prasad@unogeeks.com

 Website:
 Unogeeks.com

## Introduction to Oracle Fusion All in One Technical Training

About the Trainer

## **Oracle Fusion Cloud ERP**

Oracle Fusion Applications are enterprise resource planning software applications from Oracle Corporation. Oracle Fusion Cloud Applications is the world's most complete, connected <u>SaaS suite</u>. Oracle Fusion Cloud gives clients the power to adapt business models and processes quickly so that they can reduce costs, sharpen forecasts, and innovate more.

### What you'll learn

- > Understand Fusion Cloud Application, Navigation, and Functional Setup Manager
- > Master security in fusion cloud application
- > Explore In Depth various reporting options available in Cloud BIP, OTBI, FRS
- > Build Inbound Integrations using various loader options FBDI, SDL and HCM DL
- > Build HCM Extracts, Fast Formulas, Workflow Approvals and notifications
- > Using Sandboxes to customize UI in fusion applications
- > Build Outbound Integrations using BIP, HCM Extracts and SOAP/REST Web Services
- > Master all the major functional cycles in Fusion Cloud O2C, P2P, Global HR etc.
- > We will provide Certification guidance and help you with Resume and Interview Preparation

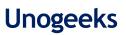

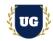

## **Course Content**

## Module 1: Introducing Fusion Cloud Application

- > Introduction to Oracle ERP Cloud
- > Oracle Cloud Application Product Families
- > Architecture of Oracle Cloud Application
- > Data Loading (Inbound Integrations) into Cloud
- > Data Extraction (Outbound Integrations) from Cloud
- Cloud Reporting Tools BI, OTBI, FRC
- Fusion Personalization
- > Fusion Security in cloud Role Based Access Control
- > Workflows in Fusion Application
- Course Content Overview

### Module 2: Navigation in ERP Cloud

- > Navigation in Oracle Cloud applications
- News Feed home page layout
- Banner Layout
- > How to switch between layouts
- Predefined themes for home page layout

#### Module 3: Dashboards, Work Areas and Infotiles

- > Dashboards in Oracle Cloud applications
- Work Areas and Infotiles
- > Tasks Panel Access tasks, perform searches, run reports
- > Infolets Summary View, facilitates drilldown, Personalize
- > Set User Preferences, save custom searches, Configure table columns
- Predefined themes for home page layout

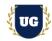

## Module 4: Security in Fusion Cloud Application - RBAC

- Role Based Access Control RBAC
- > Configure security framework using Privileges, Duty roles, Job Roles, Abstract roles
- > Assigning job roles to user and see the changes in application UI
- > Create a custom role and compare it to standard role
- > Explain other options available in IT Security Console
- > Grant Data Access to user in FSCM using Manage Data Access Task and Data Role Options
- > Understand and use HCM Security Profiles to grant data access

### Module 5: Functional Set Up Manager

- > What is FSM?
- > Explain key concepts of functional setup manager
- > Features & Benefits of FSM
- > Manage Setup data using 2 approaches FSM or Implementation project
- > Use Configuration Package to import and export set up data across instances
- > Migration approach to move setup data from test to prod

### Module 6: Value Sets, Flexfields & Lookups

- Understand Value Sets Concept
- > Create 5 different types of Value Sets and use them in Flexfield configuration
- > Configure Descriptive Flexfield (DFF), deploy and test it in application
- > Configure Extensible Flexfield (EFF), deploy and test it in application
- > Configure Key Flexfield (KFF), deploy and test it in application
- > Understand configuration levels of lookups

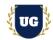

## Module 7: Enterprise Structures, P2P & O2C

- Enterprise Structures
- Business Units
- Reference Data Sets
- > 02C cycle
- > P2P cycle

## Module 8: Build Complex Custom BIP Report

- > Introduction to BIP reports
- Understand Report Use Case
- > Build Data Model using SQL Queries
- > Autogenerate Report Layout and finetune it as per client output
- > Create RTF layout from scratch using XML output
- > Registering and executing BIP Report as ESS Job
- > Understand and Implement XML Bursting in BIP Report
- > Burst BI Report output to UCM and Email
- > Understand how PGP encryption works and Set up SFTP server in BI
- > Burst report output, encrypt it using PGP and deliver it in SFTP
- > How to give access of BIP report to others and migrate them
- How to give access of custom ESS Jobs to users

## Module 9: Customize Standard BIP Report provided by Oracle

- > Understand steps involved in customizing seeded BIP report
- Customize seeded BIP report
- > Deploy and Test the report

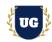

## Module 10: Disbursement Payment File Format Customization

- > Build custom disbursement payment file format as per client requirement
- > Register the custom layout as Payment Format
- > Set up Bank Account and Payment Document
- > Define Transmission Configuration to deliver the file to SFTP server
- > Define Payment System and Payment System Accounts
- > Manage Payment Process Profiles and Create Invoice
- > Create an Invoice in AP with Electronic as payment method
- > Pay the invoice and verify if the payment file is generated and delivered to SFTP

### Module 11: Build Custom OTBI Detail Report, Summary Report and Dashboard

- > Understand how OTBI works with Subject Areas, Dimensions and Attributes
- > Build OTBI Detail report to print employee and their assignment details
- > Build OTBI Summary report to print report output in graphical format
- > Build OTBI Dashboard and plug in 2 reports created above
- > Understand how to customize a seeded Line Manager Dashboard provided by Oracle
- > How to Deploy and Migrate OTBI reports
- > How to Control access of OTBI reports

### Module 12: File Based Data Import (FBDI)

- FBDI Overview
- > Data file preparation in FBDI format
- > Execute File Based Data Import (FBDI) process
- > Error handling and reconciliation

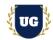

## Module 13: Spreadsheet Data Loader (SDL)

- SDL Overview
- > Data file preparation in SDL format
- > Execute Spreadsheet Data Loader (SDL) process
- > Error handling and reconciliation

## Module 14: HCM Data Loader (HDL)

- > HCM Data Loader Overview
- > Data file preparation in HDL format
- > Execute HCM Data Loader (HDL) process
- > Error handling and reconciliation

## Module 15: HCM Spreadsheet Data Loader (HSDL)

- HCM Spreadsheet Data Loader Overview
- > Data file preparation in HSDL format
- > Execute HCM Spreadsheet Data Loader (HSDL) process
- > Error handling and reconciliation

## Module 16: Workflow Approvals and Notifications

- > Approval Management Overview
- > Approvals and Transaction Console Overview
- > Understand how to enable or bypass approvals for different scenarios
- > Master writing business rules for approvals
- > Configure Approvals using different combinations of business rules
- > Test the approvals and notifications using real time scenarios

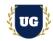

### Module 17: Web Services

- > Web service basics
- > Explore seeded SOAP/REST services provided by Oracle
- > Use SOAP/REST services to import/export data from Fusion Cloud
- > Understand how to build end to end flows in OIC using seeded SOAP/REST services

## Module 18: Fast Formulas

- > Fast Formula overview
- > Fast Formula syntax and structure
- > Writing basic fast formulas
- > Building complex fast formulas and Common compilation errors
- > Using fast formulas in fusion applications

## Module 19: Financial Reporting Center (FRC)

- Getting started with FRC
- > Explore various options available in FRC reports
- > Execute seeded FRC report and understand the report design In Depth
- > Build a complex FRC report implementing all features available in FRC
- > Deploy and execute custom report from FRC work area

### Module 20: HCM Extracts

- Overview of HCM Extracts
- > Design and Create complex HCM Extracts from scratch
- > Use multiple data groups, filter criteria, record groups and attributes in HCM extracts
- > Configure Extract Output and Delivery Options to deliver HCM Extract in UCM
- > Explore User Entities and other options in HCM Extracts
- > Create and use fast formulas in HCM Extracts
- > Build an incremental HCM Extract most common use case in real time

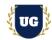

## Module 21: Fusion UI Customizations Using Sandbox

- Introduction to Sandboxes
- > Overview and Accessing Fusion Applications UI
- > Understand options to extend/customize/personalize Fusion Application
- > Make changes in UI with sandbox Ex: Make fields required/read only/hidden
- > Use expression language to write complex conditional logic

## Module 22: Procure to Pay Cycle in Fusion Cloud - Part 1

- > Create Supplier and Item with required attributes
- > Create Purchase requisition in Procurement Cloud
- > Auto Create Purchase Order from Requisition
- > Inventory Management Receive Expected PO Shipment
- Inventory Management Create Inventory Receipt
- > Verify and Close the Purchase Order

## Module 23: Procure to Pay Cycle in Fusion Cloud - Part 2

- > Payables Cloud Create payables Invoice based on Purchase Order
- > Match PO Lines with Invoice Lines using 2-way match process
- > Validate and account Payables Invoice
- > Pay the invoice in full and verify if Invoice is marked as Fully Paid
- > Verify the disbursement payment file generated

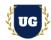

## Module 24: Order to Cash Cycle in Fusion Cloud - Part 1

- > Create Customer and Item with required attributes
- > Order Management Cloud Create Sales Order and add lines info
- > Validate and book the Sales Order successfully
- > Create Pick Wave for the Sales Order
- > Pick confirm the Sales Order
- > Ship Confirm the Sales Order
- > Close Sales Order

### Module 25: Order to Cash Cycle in Fusion Cloud - Part 2

- > Transfer the Sales Order to receivables
- Import Auto Invoice Process
- > Verify the AR Invoice Created
- > Account and transfer AR Invoice to General Ledger
- > Create AR Receipt and apply it apply it against the transaction
- > Account and transfer AR Receipt to General Ledger
- > Verify the Journal Batch Created in General Ledger

### Module 26: Global HR in Fusion Cloud - Part 1

- > Understand the Enterprise Structure in Fusion Cloud
- > Load Enterprise Structures in Fusion Cloud using ESC (Enterprise Structure Configurator)
- > Manage Enterprise and Legal Entity HCM Information
- Define legal address
- Configure legal entities
- > Set up employment model and link LDG to LE

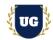

## Module 27: Global HR in Fusion Cloud - Part 2

- > What is Business Unit and Reference Data Set?
- > Define and Manage Reference Data Sets (RDS)
- Define Business Unit (BU)
- Assign RDS to Business Unit
- Define and Manage Locations
- Create and Manage Divisions
- > Define and Manage Departments
- Manage Organization Trees

#### Module 28: Global HR in Fusion Cloud - Part 3

- Configure Actions and Action Reasons
- > Manage Collective Agreements
- Define and Manage Grades
- Add Grade Rates to Grades
- > Define Salary Basis

#### Module 29: Global HR in Fusion Cloud - Part 4

- Discuss Workforce Structures
- > What is Job and Position in HCM?
- Create and Manage Job
- > Manage Position and Enable Position Synchronization
- Hire an employee to test all Global HR Set ups

### Module 30: Guidance on Certification, Resume & Interview Preparation

- > We will provide guidance on Certification and help you with resume preparation
- > Discuss common interview questions in Fusion Technical